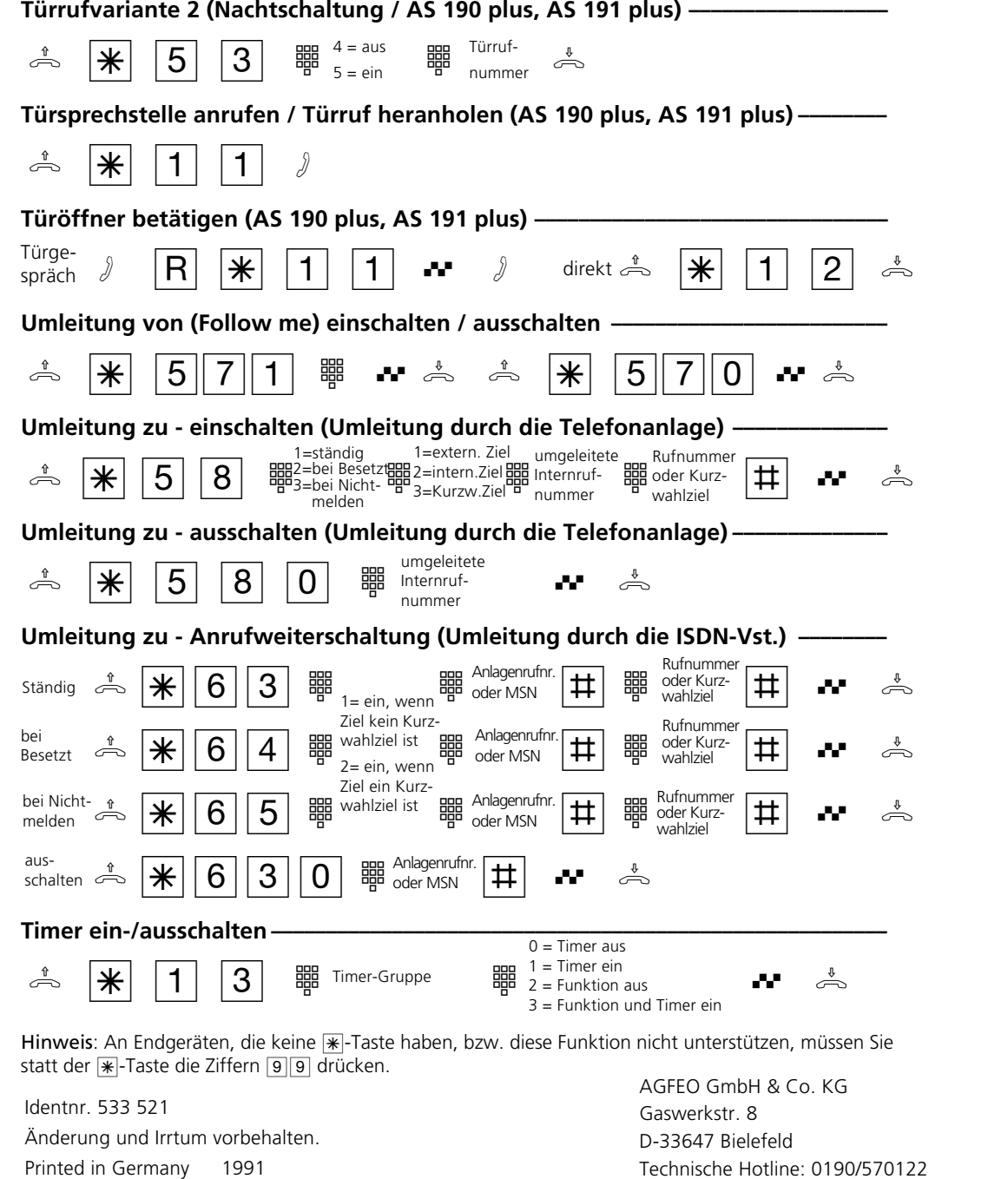

Mo-Fr: 8:30-17:30 (Fr: 14:30)

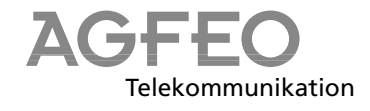

## **AS 140 plus, AS 141 plus, AS 190 plus, AS 191 plus**

## **Kurzbedienungsanleitung für analoge- und ISDN-Endgeräte**

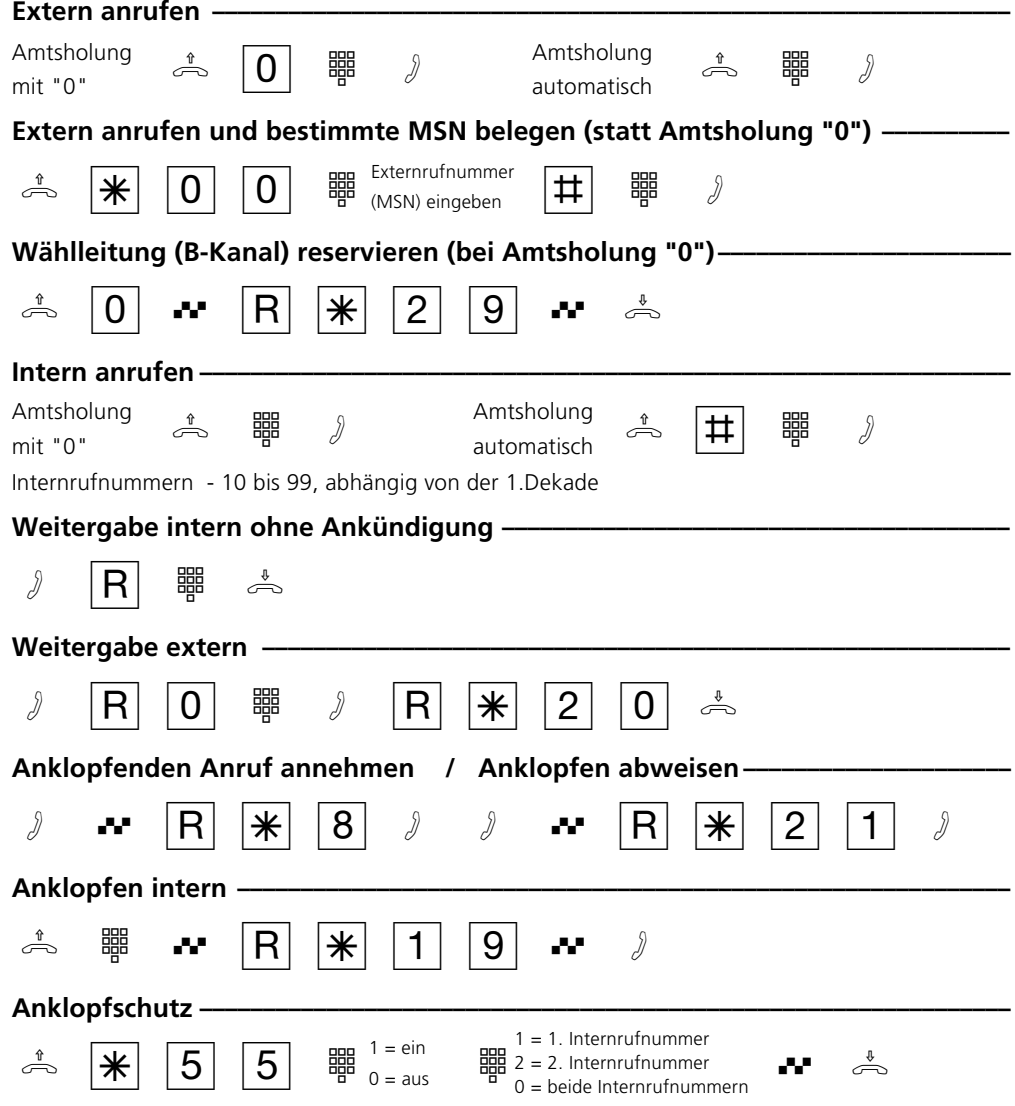

Internet: http://www.agfeo.de

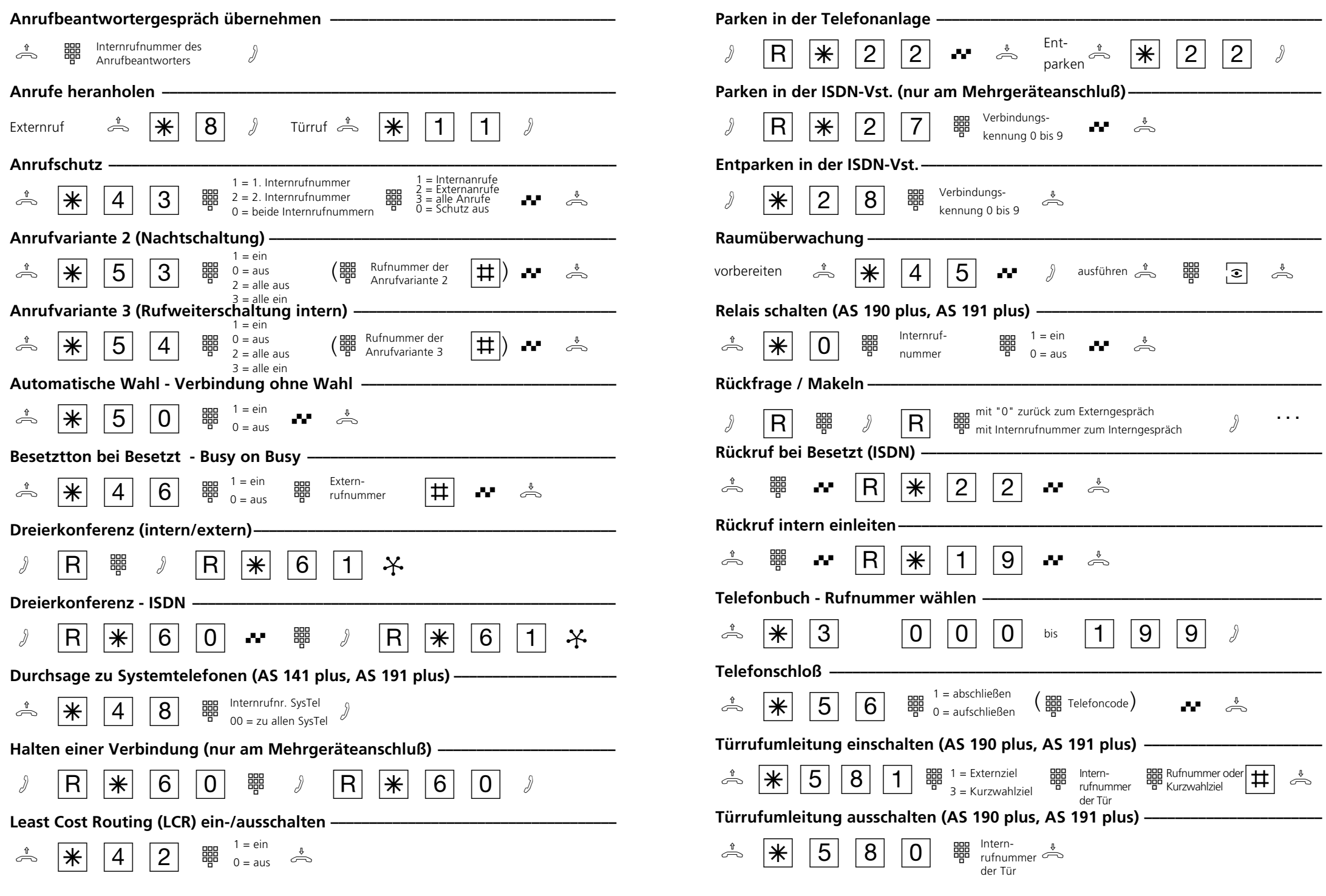